# **HANSER**

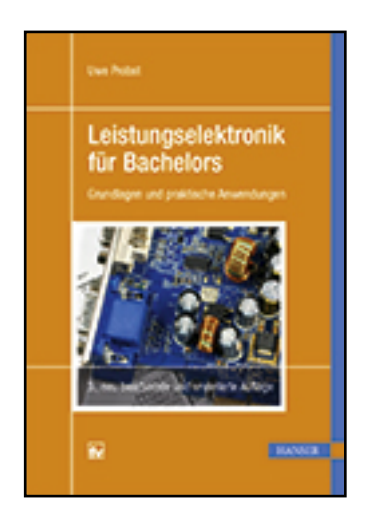

**Leseprobe**

**Uwe Probst**

**Leistungselektronik für Bachelors**

**Grundlagen und praktische Anwendungen**

**ISBN (Buch): 978-3-446-44428-7**

**ISBN (E-Book): 978-3-446-44532-1**

**Weitere Informationen oder Bestellungen unter <http://www.hanser-fachbuch.de/978-3-446-44428-7> sowie im Buchhandel.**

# **Vorwort zur 3. Auflage**

Im Rahmen der modularisierten Bachelor- und Masterprogramme wurden die Präsenzphasen an den Hochschulen gekürzt und Studierende zu mehr Eigenarbeit veranlasst. Diese Eigenarbeit anhand von Beispielen und überschaubaren Übungsaufgaben zielgerichtet zu strukturieren sowie mit einfach handhabbaren und über das Internet bedienbaren Simulationsprogrammen zu unterstützen, ist ein wesentliches Ziel dieses Buches.

Die Inhalte basieren auf der gleichnamigen Vorlesung "Leistungselektronik", die ich seit 2002 an der Technischen Hochschule Mittelhessen in dieser Form anbiete. Mathematische Grundlagen, die für das Verständnis und die Auslegung leistungselektronischer Schaltungen unerlässlich sind, werden im ersten Kapitel vorgestellt. Das Kapitel 2 ist den Leistungshalbleitern gewidmet. Dieser Teil wurde um halbleiterphysikalische Grundlagen und neue Halbleitermaterialien (SiC) erweitert. Hinzugekommen ist auf vielfachen Leserwunsch auch eine detaillierte Erläuterung von Datenblattangaben für Dioden und Transistoren. Kapitel 3 enthält eine umfassende Beschreibung der netzgeführten Stromrichter und ihrer Funktionsweise. Klassische Gleichstromsteller und ihre Steuerverfahren, die eine Grundlage der modernen Schaltnetzteile bilden, sind Gegenstand von Kapitel 4. Im Kapitel 5 werden die Grundschaltungen der Gleichstromsteller zu ein- und dreiphasigen spannungseinprägenden Wechselrichtern und den zugehörigen Steuerverfahren erweitert. Diese sind zentraler Bestandteil der modernen elektrischen Antriebstechnik. Sie finden ebenso Anwendung beim Netzanschluss von umweltfreundlichen Solargeneratoren und Windkraftanlagen.

Gegenüber der zweiten Auflage wurden sowohl Mehrpunktumrichter in Kapitel 6 als auch die Grundlagen des weichen Schaltens mit Hilfe von Resonanzkreisen in Kapitel 7 neu aufgenommen.

Neben vielen Beispielen enthält diese Auflage zusätzliche Übungsaufgaben mit ausführlichen Lösungsvorschlägen. Sie sollen die Studierenden bei der intensiven Auseinandersetzung mit dem behandelten Stoff begleiten. Die Zahl der verfügbaren Applets auf der Homepage zu diesem Buch wurde drastisch erweitert, und deckt nahezu alle besprochenen Schaltungen sowie die neu aufgenommenen Themengebiete ab. Diese Java-Applets zeigen – wie bei Simulationsprogrammen üblich – die charakteristischen Zeitverläufe der Zustandsgrößen, die für die Schaltung entscheidend sind. Zusätzlich bieten sie eine animierte Darstellung der jeweils leitenden Schaltungszweige und erleichtern so das Verständnis ihrer Funktionsweise.

Inzwischen bereichern viele Studierende mit Migrationshintergrund die deutschen Hochschulen. Vor diesem Hintergrund wurde das virtuelle Leistungselektroniklabor, über das die Java-Applets verfügbar sind, grundlegend überarbeitet und mit einer Sprachumschaltung versehen. Die Beschreibungen und Anleitungen der einzelnen Topologien stehen jetzt auch in Englisch und Französisch zur Verfügung.

Der Anhang wurde mit Unterstützung des Kollegen Peter Angermaier um eine Zusammenstellung von wesentlichen Fachbegriffen der Leistungselektronik erweitert. Dieser ist in deutscher und englischer Sprache in beide Richtungen nutzbar.

Dieses Buch richtet sich an Studierende und Mitarbeiter der Elektrotechnik an Universitäten und Fachhochschulen sowie an Ingenieure in der Praxis, die sich einen Einblick in die Wirkungsweise von leistungselektronischen Bauelementen und Schaltungen verschaffen wollen.

Ich danke meiner Lektorin Frau Franziska Jacob für das sorgfältige Korrigieren des Manuskripts sowie allen an dieser Arbeit beteiligten Studierenden und Mitarbeitern der Technischen Hochschule Mittelhessen. Insbesondere haben Dipl.-Ing. Matthias Loth mit seinem engagierten Einsatz bei der Umsetzung wichtiger Schaltungstopologien in praxisgerechte Laborversuche und Dipl.-Ing. Mark Weber mit der Erstellung der Programm-Bibliothek, die Grundlage aller Java-Applets ist, viel zu diesem Werk beigetragen. Schließlich gebührt ein besonderer Dank meiner Familie, die die Arbeit immer unterstützt hat. Mein Sohn Joris hat die neuen Abschnitte korrekturgelesen und mit seinem überragenden Sprachgefühl in die endgültige Form gebracht.

Gießen, im Juni 2015 Uwe Probst

URL der Internetseite mit den Applets zum Buch:

[\(http://www.Leistungselektronik.de.vu\)](http://www.Leistungselektronik.de.vu)

URL der Internetseite mit Applets zu Modulationsverfahren und Antrieben:

[\(http://www.ElektrischeAntriebstechnik.de.vu\)](http://www.ElektrischeAntriebstechnik.de.vu)

# Inhalt

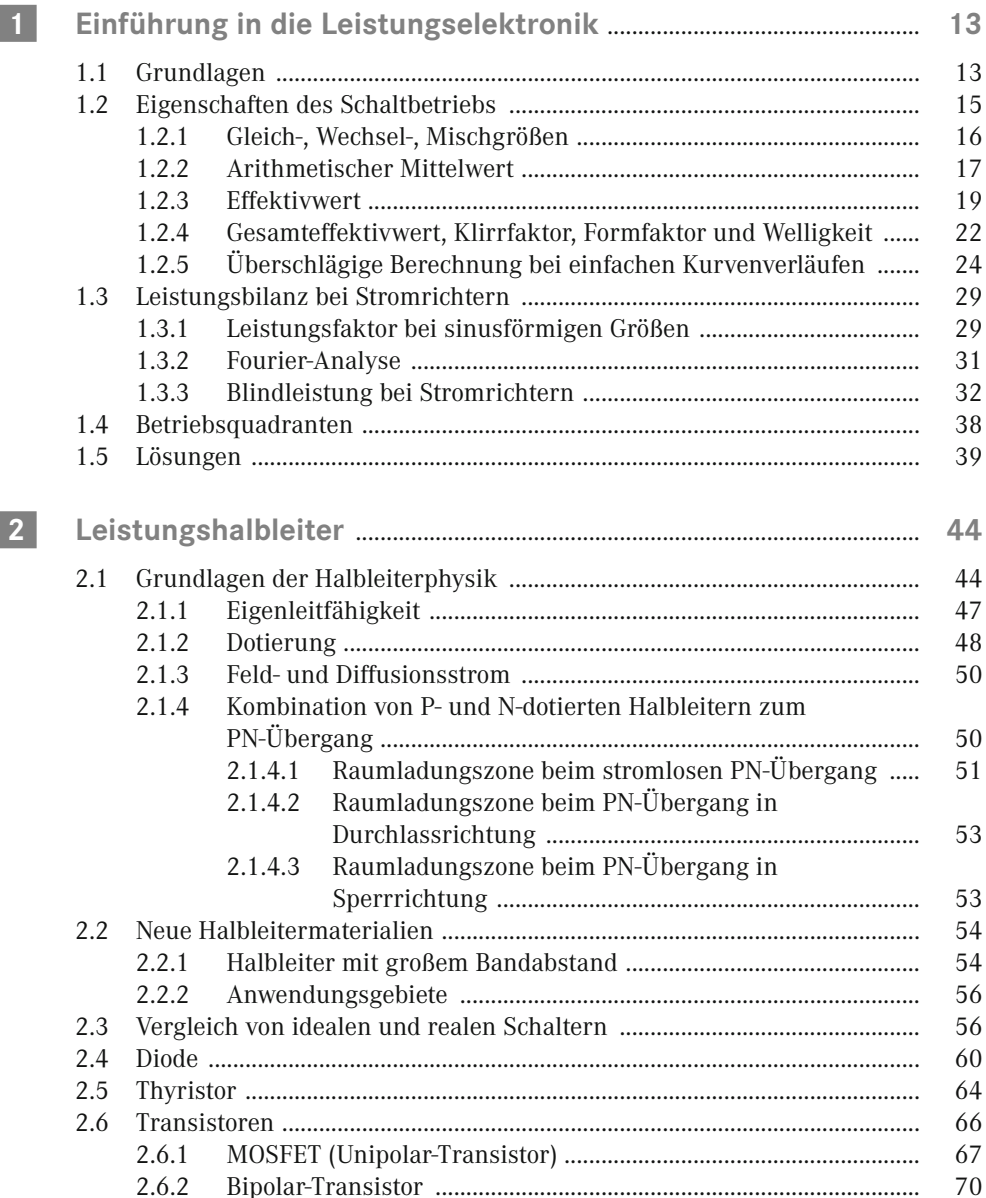

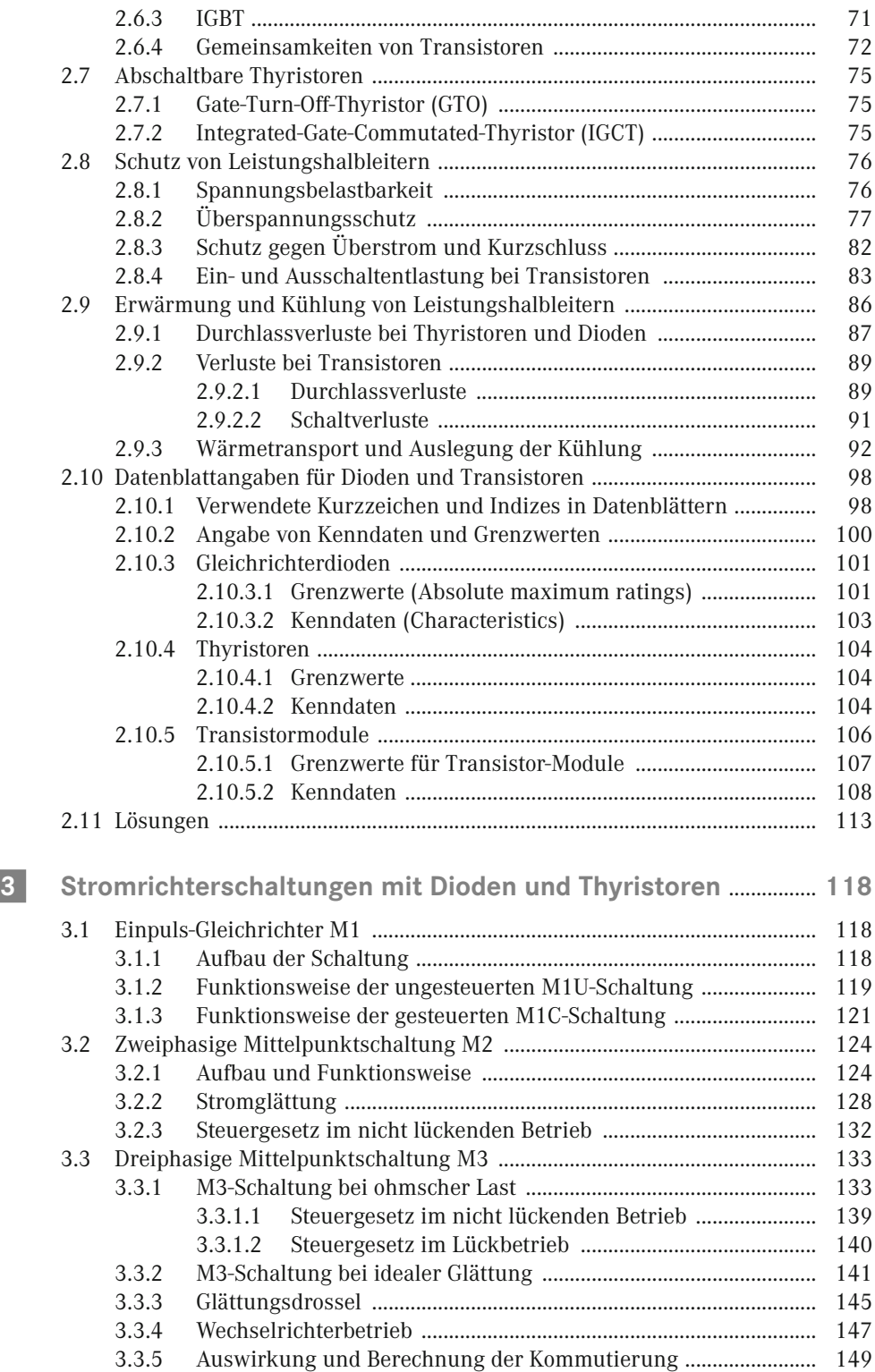

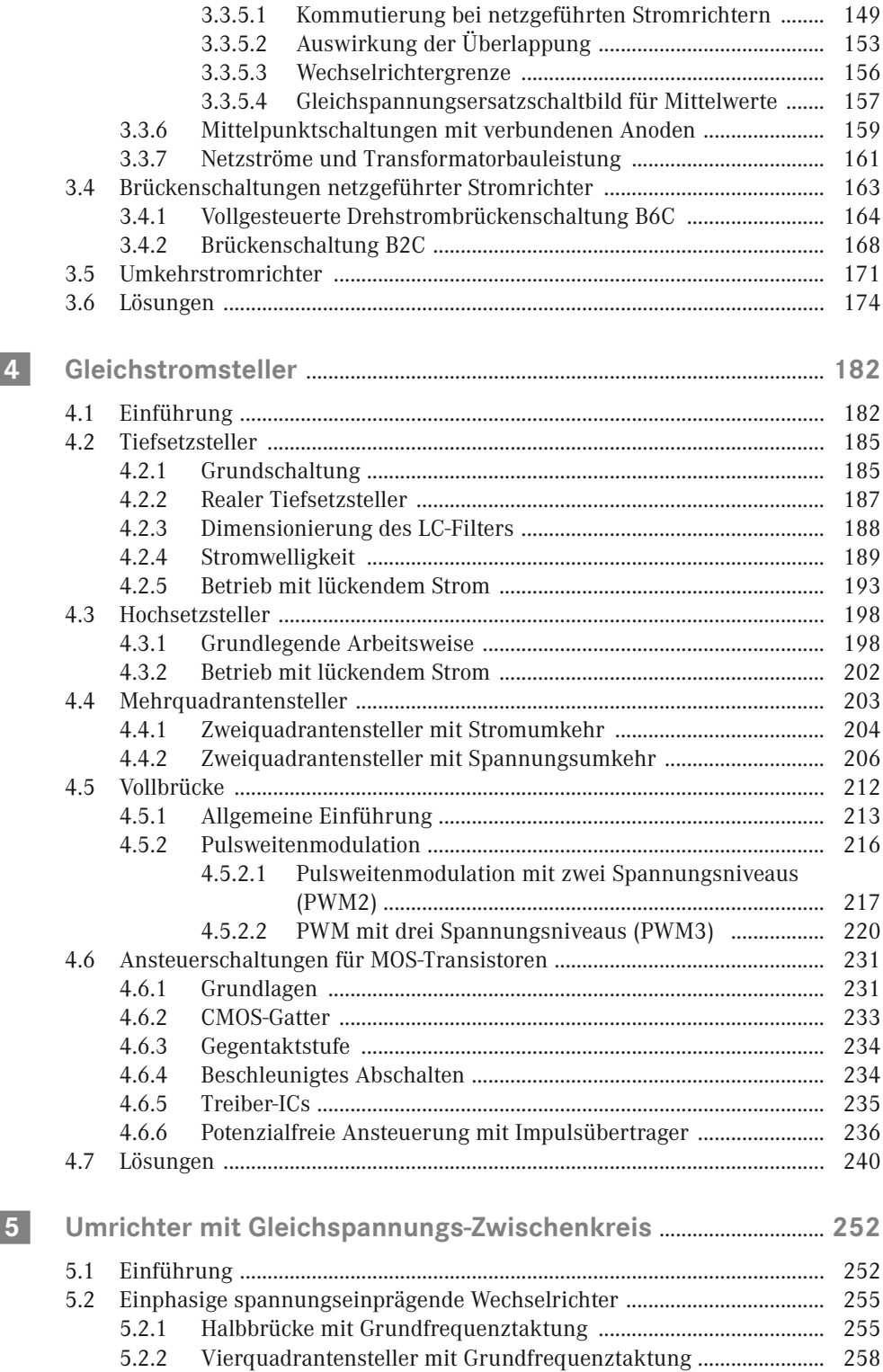

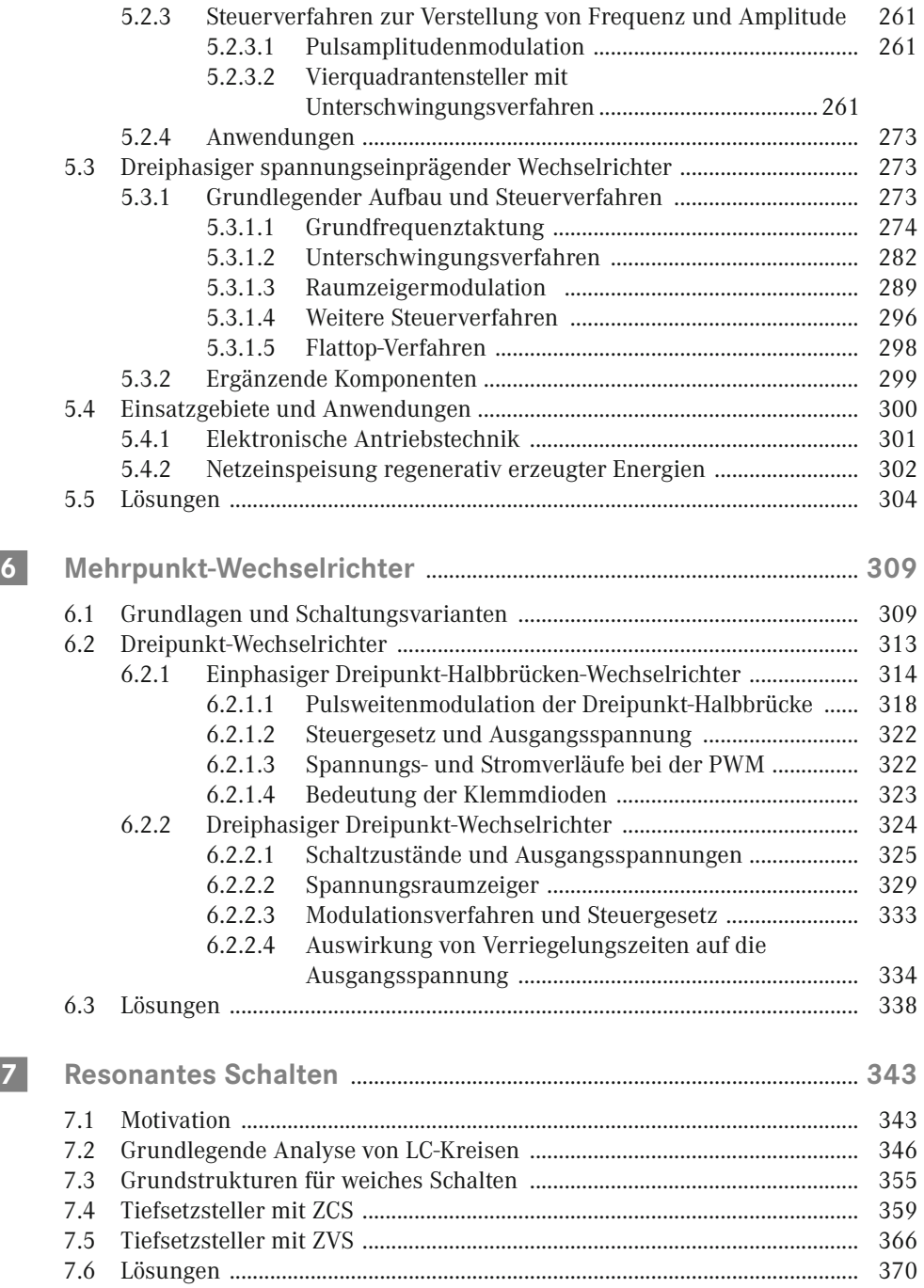

**<sup>44</sup> 2 Leistungshalbleiter**

# **2.1 Grundlagen der Halbleiterphysik**

**Lernziele**

Die Lernenden …

- kennen die grundlegenden Eigenschaften von Halbleitern
- verstehen die Wirkung der Dotierung
- beschreiben die Vorteile neuer Halbleitermaterialien

Halbleiter sind am absoluten Temperaturnullpunkt, also bei 0 K (–273 °C), nichtleitend. Dort sind alle Elektronen fest mit dem Atomkern verbunden, können sich nicht frei bewegen und stehen so für einen Ladungstransport nicht zur Verfügung.

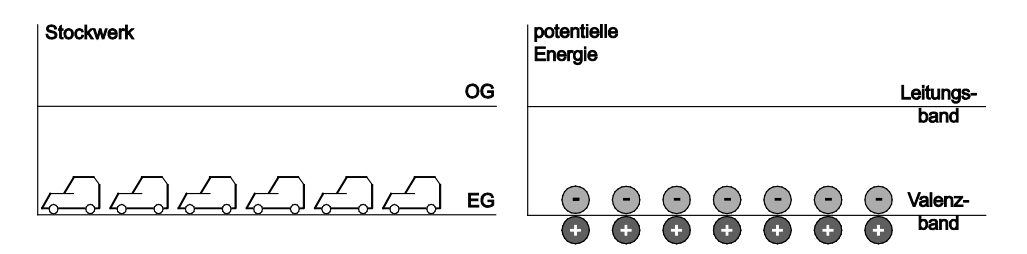

**Bild 2.1** Analogie zwischen mehrgeschossigem Parkhaus (links) und Energieniveaus in Halbleitern (rechts)

Steigt die Temperatur des Halbleiterkristalls ausgehend von 0 K an, wird Energie zugeführt. Mit ihrer Hilfe können Elektronen aus der äußeren Hülle die Anziehungskräfte des Atomkerns überwinden und die feste Bindung an den Kern verlassen. Es entstehen Paare aus nun frei beweglichen Elektronen und zurückbleibenden, positiv geladenen Atomrümpfen. Die Anzahl der entstehenden Elektronen-Loch-Paare hängt von der Höhe der Halbleitertemperatur *T* ab.

#### **Beispiel 2.1 Beweglichkeit von Fahrzeugen in einem Parkhaus**

Im linken Teil von Bild 2.1 ist das Erdgeschoss (EG) eines vollbesetzten Parkhauses schematisch dargestellt. Die Fahrzeuge stehen Stoßstange an Stoßstange und können daher weder vorwärts noch rückwärts bewegt werden. Welche Möglichkeiten gibt es, diesen Zustand zu ändern?

#### **Lösung:**

Rangiermöglichkeiten werden geschaffen, wenn ein oder mehrere Fahrzeuge nach Bild 2.2 im Obergeschoss (OG) des Parkhauses abgestellt werden. Ist dieses Stockwerk weitgehend leer, so kann sich das Fahrzeug dort ungehindert bewegen. Im Erdgeschoss ist die Situation ebenfalls besser geworden: Obwohl eine große Bewegungsfreiheit der KFZ im EG nach wie vor fehlt, können die Autos links und rechts des freigewordenen Stellplatzes rangieren. Fahren beispielweise die beiden grau schattierten Fahrzeuge im oberen linken Teilbild von Bild 2.2 rückwärts, ist der freie Stellplatz – und damit die Rangiermöglichkeit – faktisch um zwei Positionen nach links gewandert. Durch Anheben eines Autos in das OG ist so auch im nahezu vollbesetzten EG eine eingeschränkte Mobilität möglich geworden.

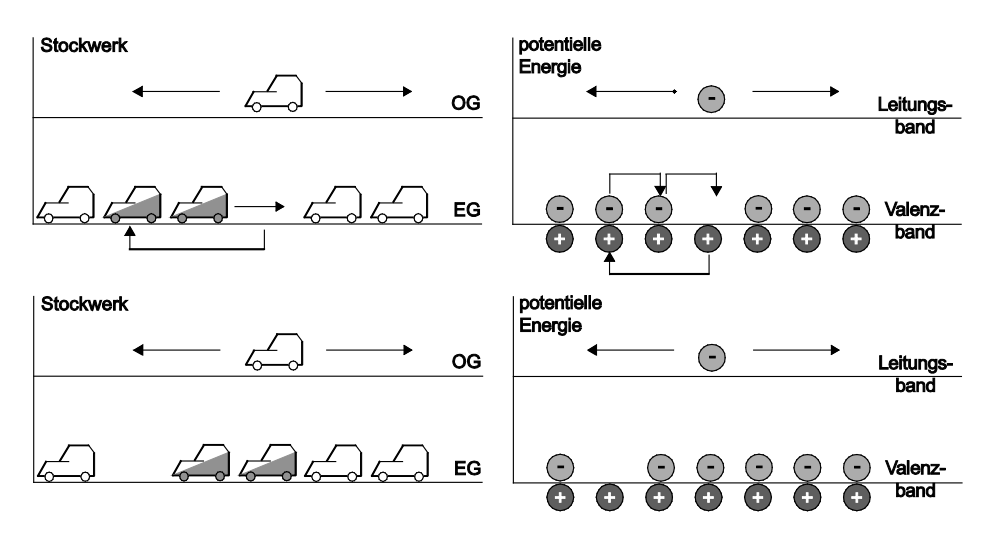

**Bild 2.2** Darstellung von Leitungsmechanismen in Halbleiterkristallen; links: Modell eines Parkhauses; rechts: Energiebänder der Festkörperphysik

Diese Erkenntnisse lassen sich auf Halbleiter übertragen. In der Festkörperphysik werden die Stockwerke des Parkhauses durch sogenannte Energiebänder im rechten Teil von Bild 2.1 ersetzt. Je höher ein solches Energieband angeordnet ist, desto größer ist die potentielle Energie der Teilchen, die sich in diesem Energieband befinden.

Das untere Energieniveau wird Valenzband genannt und entspricht dem EG des Parkhauses. Elektronen im Valenzband sind fest mit dem Atomkern verbunden und unbeweglich. Durch Energiezufuhr erhalten einige der Valenzelektronen ausreichend Energie, um in das nächsthöhere Energieband wechseln zu können. Dieses heißt Leitungsband und entspricht sinnbildlich dem OG des Parkhauses.

Halbleiter sind am absoluten Temperaturnullpunkt Isolatoren. Durch Energiezufuhr werden Elektronen ins Leitungsband gehoben und können sich dort frei bewegen. Gleichzeitig kann auch im Valenzband durch das Wandern der entstandenen Löcher ein Ladungstransport stattfinden.

#### **Bändermodell**

Bild 2.3 zeigt im Teilbild a) ein vereinfachtes Energiemodell von Metallen und Halbleitern. Die Energieniveaus der einzelnen Ladungsträger sind diskret und können bestimmten Energiebändern zugeordnet werden. Im Valenzband sind die Ladungsträger in der Modellvorstellung fest an die Atomrümpfe gebunden und unbeweglich. Wird dem Valenzelektron ein entsprechender Energiebetrag *E*<sup>g</sup> zugeführt, so kann es den Atomrumpf verlassen, energetisch in das Leitungsband wechseln und sich dadurch frei im Material bewegen. Der hierfür erforderliche Energiebetrag wird Bandabstand genannt und entspricht dem Energieunterschied von Leitungs- und Valenzband.

Das Bändermodell beschreibt grundlegende Eigenschaften von Halbleitern. Elektronen können nur diejenigen Energieniveaus annehmen, die dem jeweiligen Band zugeordnet sind. Um in das nächsthöhere Energieband zu wechseln, ist eine Energiezufuhr erforderlich, die mindestens dem Abstand der betrachteten Bänder entsprechen muss. Der Bereich zwischen zwei aufeinander folgenden Bändern heißt verbotene Zone. In diesem Bereich kann und darf sich kein Elektron aufhalten.

Bei Metallen (Teilbild b) überlappen sich beide Energiebänder, so dass sich Valenzelektronen praktisch ohne Energiezufuhr von den Atomrümpfen lösen und ins Leitungsband wechseln können. Auf dieser Eigenschaft beruht die gute elektrische Leitfähigkeit von Metallen.

Bei Halbleitern (Teilbilder c) und d)) muss den Valenzelektronen dagegen nennenswerte Energie zugeführt werden, damit sie ins Leitungsband wechseln können und zum Ladungstransport beitragen. Der notwendige Energiebetrag ist durch den materialabhängigen Bandabstand festgelegt und bestimmt wichtige elektrische Eigenschaften des Halbleiters. Bei Silizium hat er den Wert von 1.12 eV.

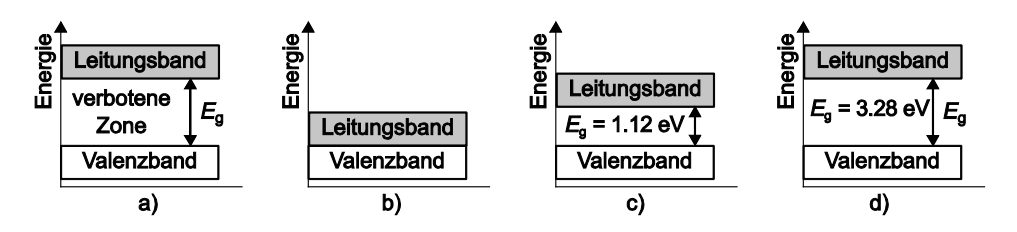

**Bild 2.3** Schematische Darstellung des Bändermodells; a) allgemeine Darstellung b) Metalle c) Silizium d) Siliziumkarbid

#### **2.1.1 Eigenleitfähigkeit**

Zur mathematischen Beschreibung der Zusammenhänge werden folgende Größen eingeführt:

*n*: volumenbezogene Anzahl von Elektronen, die sich im Leitungsband befinden

*p*: volumenbezogene Anzahl von positiv geladenen Atomrümpfen, die im Valenzband verbleiben

Im thermischen Gleichgewicht ändert sich die Temperatur des Halbleiters nicht mehr, so dass *n* und *p* der feste Werte annehmen. Dieser Zustand wird durch den Index 0 gekennzeichnet. In diesem Fall ist die Anzahl der ins Leitungsband angehobenen freien Elektronen  $n_{_0}$  gleich der im Valenzband dadurch freiwerdenden positiv geladenen Atomrümpfe  $p_{_0}\!$ :

$$
n_0 = p_0 = n_i(T) \tag{2.1}
$$

Die Anzahl der freien Elektronen-Loch-Paare pro Volumen ist temperaturabhängig. Sie wird Eigenleitungsdichte  $n_{\rm i}$  genannt und beträgt für Silizium bei einer Raumtemperatur von 25 °C, also 300 K

$$
n_i(T = 300 \text{K}) \approx 1.5 \cdot 10^{10} \frac{1}{\text{cm}^3}
$$

Innerhalb des Siliziumkristalls befinden sich in einem Elementarwürfel der Kantenlänge 0.543 nm im Mittel 8 Siliziumatome. Daraus lässt sich die Zahl  $N_{\rm{si}}$  der Si-Atome pro cm<sup>3</sup> bestimmen:

$$
N_{\rm Si} = 8 \cdot \frac{1 \, \rm cm^3}{\left[ 0.543 \, \rm nm \right]^3} \approx 5 \cdot 10^{22} \, \frac{1}{\rm cm^3}
$$

Dividiert man  $N_{\rm{si}}$  durch die Eigenleitungsdichte  $n_{\rm{p}}$ , so folgt, dass bei Raumtemperatur nur eines von 3.3 · 1012 Atomen ein Valenzelektron in das Leitungsband entlässt.

$$
\frac{N_{\rm Si}}{n_{\rm i}} = \frac{5 \cdot 10^{22} \frac{\text{Atome}}{\text{cm}^3}}{1.5 \cdot 10^{10} \frac{1}{\text{cm}^3}} = 3.3 \cdot 10^{12}
$$

In einem elektrischen Feld der Feldstärke *E* bewegt sich ein Ladungsträger mit der mittleren Geschwindigkeit *v*, die neben der Feldstärke auch vom Halbleitermaterial abhängt. Daher kann eine Ladungsträgerbeweglichkeit *μ* definiert werden, die von der Ladungsträgerart (Elektron oder Loch) und dem materialspezifischen Kristallgitter abhängt:

$$
\mu = \frac{V}{E}
$$

Die Beweglichkeit *µ*<sup>n</sup> der Elektronen im Leitungsband ist selbstverständlich höher als die der Löcher im Valenzband. Bei Silizium liegt dieses Verhältnis  $\mu_{_{\rm n}}/\mu_{_{\rm p}}$ etwa beim Wert 3.

Im Halbleiterkristall existieren die beiden Leitmechanismen aus Bild 2.2 nebeneinander: Valenzelektronen, die ins Leitungsband aufgestiegen sind, können sich nahezu frei bewegen. Jedes aufsteigende Elektron hinterlässt im Valenzband einen positiv geladenen Atomrumpf. Dieser ist in das Kristallgitter eingebunden und eigentlich ortsfest. Allerdings kann das Valenzelektron eines benachbarten Siliziumatoms *seinen* Atomrumpf verlassen und das bestehende Loch neutralisieren. Das wandernde Elektron hinterlässt seinerseits aber einen positiv geladenen Atomrumpf, so dass das Loch um eine Position weitergewandert erscheint. In rechten Teil von Bild 2.2 ist das Loch an Position 4 im oberen Teilbild auf diese Weise scheinbar auf die Position 2 im unteren Bildteil weitergewandert. In der Festkörperphysik wird der positiv geladene Atomrumpf als Loch bezeichnet, in das ein benachbartes Valenzelektron *springen* kann. Diese Art des Ladungsträgertransportes heißt daher *Löcherleitung*.

Unter Verwendung der bisherigen Definitionen sowie der Elementarladung *q* kann die Eigenleitfähigkeit *σ* des Halbleiterkristalls bestimmt werden.

$$
\sigma = q \cdot n_{i} \cdot (\mu_{n} + \mu_{p}) \quad \text{mit } [\sigma] = C \cdot \frac{1}{m^{3}} \cdot \frac{m}{V/m} = \frac{C \cdot m \cdot m}{m^{3} \cdot V \cdot s} = \frac{C}{s} \cdot \frac{1}{m \cdot V} = \frac{A}{V} \cdot \frac{1}{m} = \frac{1}{\Omega \cdot m}
$$

#### **2.1.2 Dotierung**

Die technische Anwendbarkeit der Halbleiter beruht nicht auf der Eigen- sondern der Störstellenleitung. Zu diesem Zweck werden gezielt Fremdatome in den bestehenden Halbleiterkristall eingebaut. Dieser Vorgang wird Dotierung genannt und mit zwei unterschiedlichen Gruppen von Atomen durchgeführt:

■ Atome mit 5 Valenzelektronen

Phosphor, Arsen und Antimon haben nicht nur 4 sondern 5 Valenzelektronen. Werden sie in einen Siliziumkristall eingebracht (Bild 2.4, links), so ist ihr 5. Valenzelektron nur lose im Kristall gebunden. Schon bei Raumtemperatur erhalten diese Elektronen ausreichend Energie, um ins Leitungsband aufzusteigen. Fremdatome, die einfach Elektronen abgeben können, werden Donatoren genannt. Durch ihren Einbau entsteht ein N-dotierter Halbleiterkristall.

■ Atome mit 3 Valenzelektronen

Bor, Gallium, Indium und Aluminium besitzen im Gegensatz dazu lediglich 3 Valenzelektronen. Werden sie in einen Siliziumkristall integriert (Bild 2.4, rechts), bleibt ein Gitterplatz im Gefüge leer. Diese Leerstelle kann leicht durch ein Elektron aus dem Leitungsband gefüllt werden, das die vierte Bindung eingeht. Dreiwertige Atome heißen daher Akzeptoren und bewirken einen P-dotierten Halbleiter.

Die Dotierungsdichte *N* von Donatoren und Akzeptoren ist sehr viel höher als die Eigenleitungsdichte  $n_{\rm i}$  und wird durch die Indizes D und A gekennzeichnet.

- *N*<sub>n</sub>: Dotierungsdichte eines N-dotierten Halbleiters; der Halbleiter hat einen Überschuss von  $n = N_D$  freien Elektronen pro Volumeneinheit
- *N*<sub>A</sub>: Dotierungsdichte eines P-dotierten Halbleiters; der Halbleiter hat einen Überschuss von  $p = N_A$  freien Löchern pro Volumeneinheit

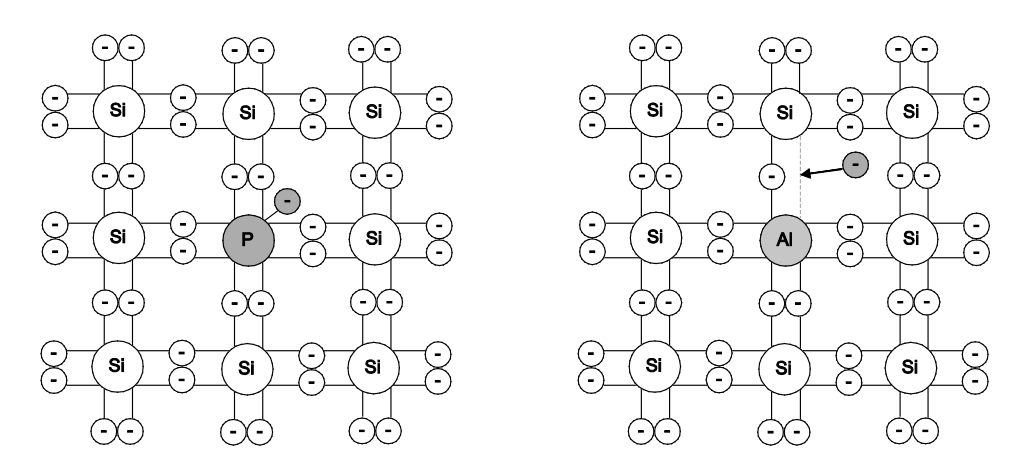

**Bild 2.4** Schematische Darstellung der Dotierung eines Siliziumkristalls; links: N-dotiert mit Phosphor als Donator; rechts: P-dotiert mit Aluminium als Akzeptor

Mit ihrer Hilfe kann die Leitfähigkeit des dotierten Materials sehr genau eingestellt werden. Auch für dotierte Halbleiter gilt Gl. (2.1), nach der das Produkt aus Elektronen- und  $\tt L\"ocherdichte$  gleich dem  $\tt Quadrat$  der Eigenleitungsdichte  $n_{_{\rm i}}$  ist.

$$
n \cdot p = n_{\rm i}^2(T) \tag{2.2}
$$

Dadurch ergibt sich ein umgekehrt proportionaler Zusammenhang zwischen Löcher- und Elektronenkonzentration: Wird die Elektronenkonzentration durch Dotierung um den Faktor 10<sup>7</sup> erhöht, so sinkt die Löcherdichte im N-dotierten Material gleichzeitig um 10<sup>7</sup> ab.

In N-dotierten Halbleitern ist die Elektronenkonzentration sehr viel größer als die der Löcher. Daher werden Elektronen bei N-Dotierung Majoritätsträger genannt. Löcher werden als Minoritätsträger bezeichnet. Bei P-Dotierung kehren sich die Verhältnisse um: Löcher sind jetzt Majoritäts- und Elektronen Minoritätsträger.

#### **Beispiel 2.2 Bestimmung der Löcherkonzentration**

Bei Raumtemperatur hat ein N-dotierter Siliziumkristall eine Eigenleitungsdichte *n*<sub>i</sub> =10<sup>10</sup> cm<sup>-3</sup>. Die Dotierungsdichte beträgt *N*<sub>D</sub> = 10<sup>16</sup> cm<sup>-3</sup>. Bestimmen Sie Majoritäts- und Minoritätsträger. Wie groß wird die Löcherdichte?

#### **Lösung:**

 $\overline{\mathbb{D}}$ 

Der Kristall ist N-dotiert, daher sind Elektronen Majoritäts- und Löcher Minoritätsträger. Mit den gegebenen Zahlenwerten und Gl. (2.2) erhält man für die Löcherkonzentration *p*:

$$
n = N_{\rm p} \implies N_{\rm p} \cdot p = n_{\rm i}^2 \implies p = \frac{n_{\rm i}^2}{N_{\rm p}} = \frac{\left[10^{10} \text{cm}^{-3}\right]^2}{10^{16} \text{cm}^{-3}} = \frac{10^4 \text{cm}^{-3}}{10^{16} \text{cm}^{-3}}
$$

#### **2.1.3 Feld- und Diffusionsstrom**

In Abschnitt 2.1.1 wurde erläutert, dass der Ladungstransport innerhalb von Halbleitern durch Elektronen *und* Löcher gleichzeitig erfolgt und damit *zwei* Mechanismen der Ladungsträgerbewegung existieren. Für die tatsächliche Bewegung von Ladungsträgern und damit für einen Stromfluss sorgen zwei Leitungsmechanismen.

- Aus der klassischen Elektrotechnik ist bekannt, dass ein Stromfluss zwischen zwei leitend miteinander verbundenen Punkten dann einsetzt, wenn ein Potentialunterschied – also eine elektrische Spannung – zwischen diesen Punkten vorliegt. Ist dies der Fall, so besteht ein elektrisches Feld zwischen den beiden Punkten. Nach dem ohmschen Gesetz wird die Höhe des fließenden Stromes von der Potentialdifferenz der beiden Punkte, also der elektrischen Feldstärke *E* und vom Leiterwiderstand beeinflusst. Dieser Strom wird Feld- oder Driftstrom genannt.
- Ändert sich die Ladungsträgerkonzentration ortsabhängig innerhalb des Halbleiters, so setzt ein Diffusionsvorgang ein, der den Ausgleich des Konzentrationsunterschiedes zum Ziel hat. Aufgrund des Konzentrationsunterschiedes im Halbleiter kommt ebenfalls ein Stromfluss zustande, der als Diffusionsstrom bezeichnet wird.

#### **2.1.4 Kombination von P- und N-dotierten Halbleitern zum PN-Übergang**

Werden P- und N-dotierte Halbleiter miteinander kombiniert, entstehen sogenannte PN-Übergänge. Im Folgenden werden die grundsätzlichen Eigenschaften eines PN-Übergangs mit weitgehenden Vereinfachungen erläutert, so dass anhand von Bild 2.5 die grundlegenden Effekte verstanden werden können. Vertiefende analytische Betrachtungen zu den Vorgängen bei PN-Übergängen sind in [Schröder06], [Semikron98], [Semikron10] und [Semikron11] zu finden.

Es werden keine räumlichen Ausbreitungsvorgänge betrachtet, sondern lediglich Effekte entlang der Ortskoordinate *x*. Zur Wahrung der Übersichtlichkeit wird ebenfalls unterstellt, dass der Halbleiterkristall im n- und p-Bereich homogen dotiert ist und der Übergang zwischen P- und N-dotiertem Material bei der Ortskoordinate *x* = 0 abrupt erfolgt. In Bild 2.5 sind drei verschiedene Fälle wiedergegeben:

- 1. PN-Übergang (I) im stromlosen Zustand
- 2. PN-Übergang in Durchlassrichtung beschaltet (II)
- 3. PN-Übergang in Sperrrichtung beschaltet (III)

Jeder der betrachteten Fälle ist in die Einzelheiten a) bis d) unterteilt:

- Schematische Darstellung der P- und N- dotierten Gebiete sowie der Raumladungszone
- Verlauf der Raumladungsdichte *ρ*(*x*) über der Ortskoordinate *x*
- Verlauf der elektrischen Feldstärke *E*(*x*) entlang der Ortskoordinate *x*
- Verlauf des elektrischen Potentials *φ*(*x*) entlang der Ortskoordinate *x*

# **Index**

# **A**

abschaltbare Thyristoren 75 Abwärtswandler 185 aktiver Bereich 72 f. Ansteuerleistung 71 Ansteuerschaltungen – beschleunigtes Abschalten 234 – CMOS-Gatter 233 – Gegentaktstufe 234 – Grundlagen 231 – High-Side-Treiber 235 – Impulsübertrager 236 – Treiber-IC 235 Ansteuerstufen 232 Applet – B2C-Schaltung 169 – B6C-Schaltung 166, 168 – charakteristische Zeitverläufe 21 f., 24 f., 28 – dreiphasiger Wechselrichter 287 – dreiphasiger Wechselrichter mit Raumzeiger 290 – Dreipunkt-Halbbrücken-Wechselrichter 315 – einphasiger WR 270 – Fourier-Synthese 32 – hartes Schalten 78 – Hochsetzsteller 202 – Kommutierung 151 – M3-Schaltung 144, 177 – PWM mit modifizierten Steuerspannungen 298 – Raumzeigerverfahren 296 – sinusförmige PWM 262 – Tiefsetzsteller 187, 198 – Tiefsetzsteller mit ZCS 363 – Tiefsetzsteller mit ZVS 369

– Turn-Off-Snubber 86 – Turn-On-Snubber 86 – Vollbrücke 215, 219, 226 f. – VQS-GM 223 – Wechselstromsteller 32, 35 f. Arbeitspunkt 73 arithmetischer Mittelwert 16 Ausgangskennlinienfeld 72 Ausschaltenergie 92 Ausschaltverluste 73 Aussteuergrad 264 ff., 268, 271, 284 f., 289, 305

#### **B**

B2C 168, 171 – Mittelwert 170 – Ventilspannung 170 – Welligkeit 170 B6C 164, 171 – Mittelwert 165 f. – Welligkeit 165 f. Bahnwiderstand 89 Basisstrom 70 Betriebsquadranten – bei Stromrichtern 38 Bipolar-Transistor 70, 72, 240 – Kennlinien 70 – mit isoliertem Steueranschluss 71 – Schaltbedingungen 71 – Schaltverhalten 71 – Schaltzeichen 70 Blindleistung 30, 32 ff., 163 boost converter 201 Brückenschaltung 163, 168 Buck Converter 185

#### **D**

Diode 60, 62 – Datenblattangaben 64 – Durchlassverluste 88 – Ersatzschaltbild 62, 87 – ideales Schaltverhalten 62 – Kennlinien 61 – reales Schaltverhalten 63 – Schaltbedingung 62 – Schaltverluste 91 – Schaltzeichen 61 – Verlustleistung 61 – verschiedene Typen von Dioden 63 Drehstrombrückenschaltung 164 Durchlassspannung 58, 61, 63, 65, 71 Durchlassverluste 59, 61, 69, 71, 73, 86 f.

# **E**

Effektivwert 16, 19, 39 ff., 144 – Abschätzung 27 – Berechnung 21 – RMS 19 – überschlägige Berechnung 24 einphasiger Wechselrichter – Ausgangsspannung 259 Einraststrom 66 Einschaltverluste 73, 92 entlastetes Schalten 83 Ersatzschaltbild – für Mittelwerte 158 – Kühlkörper 93 – Schaltzustände beim dreiphasigen Wechselrichter 276 Erwärmung 86

## **F**

Formfaktor 22, 24 Fourier 31, 36, 256 – Zerlegung 32 Freilaufdiode 198, 204 Frequenzverhältnis 264 ff., 268 ff., 286, 289, 304, 307

#### **G**

Gate-Emitter-Spannung 73 Gate-Source-Kapazität 68 Gatestrom 65 Gate-Turn-Off-Thyristor 75 Gesamteffektivwert 22 Gesamtverlustleistung 98 Glättungsdrossel 130 Glättungszeitkonstante 131 Gleichgröße 16 Gleichrichter – als Einspeisung für Tiefsetzsteller 184 – bei Zwischenkreisumrichter 252 – M1 118 – Toleranz der Netzspannung 197 – vollgesteuert 175 – Wechselanteil 23 Gleichspannungs-Zwischenkreis 252 Gleichstromsteller 182 – Anwendungen 183 Grundfrequenztaktung 256 GTO 60, 75, 183, 270

## **H**

Haltestrom 65 f. Helligkeitssteuerung – mit Stromrichter 13 – mit Vorwiderstand 13 Hochsetzsteller 198 ff., 204 – Lückbetrieb 202 – Schaltbild 199 – Zeitverläufe 200

## **I**

ideale Stromglättung 130 ideelle Gleichspannung 122 IGBT 71 f., 183, 231, 240 – Berechnung der Verluste 92 – Datenblattangaben 72 – Durchlassverluste 90 – Kennlinien 72 – Schaltbedingungen 72 – Schaltverhalten 73

– Schaltverluste 91

Index **391**

– Schaltzeichen 72 – SOA-Diagramm 74 – Verlustberechnung 115 – Verluste 89 IGCT 60, 75, 183 Integrated-Gate-Commutated-Thyristor 75 Inversdiode 69

## **K**

Klirrfaktor 22 f. Kommutierung 149, 152 – bei M3C 155 – Berechnung der Spannungsänderung 155 – Ersatzschaltbild 150 – fremdgeführter Stromrichter 182 – selbstgeführter Stromrichter 183 – Spannungsabfall bei Kommutierung 156 – Spannungsabfall durch Kommutierung 153 – Ventilstromverlauf 152 – Wechselrichtergrenze 156 Kommutierungsinduktivität 156 kritische Spannungssteilheit 66 Kühlkörper 93 f., 96 Kühlung 86, 92 **L** Leistung – beim Wechselstromsteller 34 f. Leistungsbilanz 29 Leistungsfaktor 31 – bei sinusförmigen Größen 29 Leistungshalbleiter 60, 86 Lückbetrieb – Hochsetzsteller 203 – Tiefsetzsteller 193, 195 Lückgrenze

- Hochsetzsteller 202
- Tiefsetzsteller 196

#### **M**

M1 118, 171 – Welligkeit 123 M1C 121 M1U 119 M2 124, 171 – arithmetischer Mittelwert 128 – Mittelwert 127 – natürlicher Zündzeitpunkt 125 – Teilaussteuerung 127 – Vollaussteuerung 126 – Welligkeit 127 M3 133, 164, 171 – arithmetischer Mittelwert 135 – mit verbundenen Anoden 159 – Strangströme 142 – Teilaussteuerung 139 – Ventilspannung 137 f. – Ventilströme 142 – Vollaussteuerung 135 – Welligkeit 136 Mischgröße 16 Mittelpunktschaltung – M1 118 – M2, M2C 124 – M3, M3C 133 Mittelwert 16 f., 32, 36, 40 f., 87, 120 f., 185, 194, 216, 219, 222 – Abschätzung 27 – Berechnung 21 – Berechnung durch Treppenfunktion 17 – exakte Berechnung 18 – überschlägige Berechnung 24 MOSFET 67, 72, 182, 185, 187, 240 – Ansteuerschaltungen 231 – Ausschalten 68 – Datenblattangaben 69 – Durchlassverluste 89 – Durchlasswiderstand 69 – Einschalten 67 – Kennlinie 68 – Schaltbedingungen 69 – Schaltverluste 91 – Schaltzeichen 68 – selbstleitend 67 – selbstsperrend 67

#### **N**

natürlicher Zündzeitpunkt 121, 125 netzgeführte Stromrichter 182 N-Kanal-FET 69 N-Kanal-MOSFET 69, 113, 232, 235, 240 N-Kanal-MOS-Transistoren 231 NPN 182 NPN-Transistor 70 f.

# **O**

Oberschwingung 23, 32 ff., 36, 188, 254, 256, 259, 304 – Grundfrequenztaktung 260, 279 – Unterschwingungsverfahren 286 – Zeitverläufe 257

Ordnungszahl 32, 257, 259, 268, 279, 286, 289, 304

## **P**

P-Kanal-MOSFET 70, 89, 113 PNP 182 Pulsamplitudenmodulation 261, 305 Pulsweitenmodulation 187, 216, 233, 261 ff., 284, 305 – bipolar 258 – bipolar, zwei Spannungsniveaus 217 ff., 227 – Steuerbereiche 272 – synchronisiert 269 – unipolar, drei Spannungsniveaus 220 ff., 225, 229 – unsynchronisiert 270 – Unterschwingungsverfahren 264, 267 PWM2 217 PWM3 222, 229

## **R**

Raumzeiger 289 Rückstromspitze 79 f.

#### **S**

Sägezahnspannung 185, 187

Sättigungsbereich 72 f. Schaltbetrieb 15 Schalter 14, 65, 119, 182 f., 198, 204, 206 f., 211, 220 – aktiv 60 – Eigenschaften von realen Schaltern 59 – eingeschaltet 214 – gesperrt 57 – ideal 56 – leitend 57 – öffnen 57 – passiv 60 – real 56, 58 – Schaltvorgang idealer Schalter 58 – Schaltvorgang realer Schalter 59 – schließen 57 – Steuersignal 57 – stromführend 214 Schaltfrequenz 187 – idealer Schalter 57 Schalthandlung 57 Schaltleistung 75 Schaltverluste 59, 86, 89, 91, 231 Schaltvorgang 57 Scheitelwert 16, 36, 76, 261 Schleusenspannung 61 f., 64, 66, 231 selbstgeführte Stromrichter 182 selbstsperrend 69f., 113 SOA-Diagramm 73 f. Spannungsbelastbarkeit 76 Spannungsspitze 80 Speicherladung 79 Speicherzeit 79 Sperrschicht 92, 96 Sperrschichttemperatur 60, 66, 69, 74, 86, 92, 96 f., 117 Sperrspannung 59, 63 f., 66, 76 Sperrstrom 58, 61 Sperrverluste 59, 86 Sperrwandler 200 f. Step-Down Converter 185 steuerbare Stromrichter 119 Steuerblindleistung 34, 37 Steuergesetz 121 Steuerimpuls 75 Steuerkreis 60

Index **393**

Steuersignal 60 Steuerverluste 59, 86 Steuerwinkel 121 Stromabriss 79 stromgesteuertes Bauelement 71 Stromglättung 128 Stromgrundschwingung 33 Stromrichter 182 Stromwärmeverluste 89 Stromwelligkeit 128

## **T**

Tastgrad 195, 203 THD 23, 43 Thyristor 60, 64 ff., 75, 135 – Abschalten 65 – Abschaltvorgang 79 – Blockieren 65 – Datenblattangaben 66 – Durchlassverluste 88 – Ersatzschaltbild beim Abschaltvorgang 79 – kontrolliertes Zünden 65 – Leiten 65 – Schaltbedingungen 66 – Schaltzeichen 64 – Sperren 64 – Sperrspannung 64 – unkontrolliertes Zünden 65 – Verlustleistung 88 Tiefpassfilter 189 Tiefsetzsteller 57, 185, 300 – Ausgangsspannung 194 – Berechnung der Stromwelligkeit 190 – grundlegende Zeitverläufe 186 – Grundschaltung 185 – Kennlinien 196 f. – Lückbetrieb 193 f. – Lückbetrieb bei konstanter Ausgangsspannung 197 – Lückbetrieb bei konstanter Eingangsspannung 195 – realer Aufbau 187 – Stromwelligkeit 189 Trägerspeichereffekt 79 Transformatorbauleistung 161

Transistor 60, 66 f., 182 – Durchlassverluste 89 – Gemeinsamkeiten der versch. Typen 72 – sicherer Arbeitsbereich 73 – Verluste 89 Treiberschaltungen 232 TSE-Beschaltung 79

#### **U**

Überlappung 152 Überspannungsschutz 76 f. Umgebungstemperatur 96 Umkehrstromrichter 171, 308 – mit B6C 171 Umrichten von Wechselstrom 252 Umrichter 252 Umschaltverluste 183 Unterschwingungsverfahren 263, 265, 267, 271 – dreiphasiger Wechselrichter 282 – linearer Steuerbereich 284 – Oberschwingungen 266 – Spektren 268 – synchronisierte Taktung 268 – unsynchronisierte Taktung 270 – Vierquadrantensteller 261

#### **V**

Ventilspannung 125, 138 Verluste 15, 29, 56, 60, 299 Verschiebungsblindleistung 34 Verzerrungsblindleistung 34 ff. Vierquadrantensteller 213 – einphasiger Wechselrichter 258 Vollaussteuerung 122 Vollbrücke 212

#### **W**

Wärmetransport 92 Wärmewiderstand 93, 96, 116 Wechselanteil 122 Wechselgröße 16 Wechselrichter – Bremsbetrieb 299

- dreiphasig 273
- dreiphasig mit Grundfrequenztaktung 275
- einphasig 255
- Ersatzschaltbild 277
- Grundfrequenztaktung 261
- linearer Steuerbereich 268
- mit einer Halbbrücke 255
- mit Vierquadrantensteller 258
- Photovoltaikmodul 254
- Pulsweitenmodulation 283
- spannungseinprägend 252
- Spektren 285
- Steuerbereich 289
- synchronisierte Taktung 286
- unterbrechungsfreie Stromversorgung 254
- Unterschwingungsverfahren 261
- Vollbrücke 213

– Zerhacken einer Gleichspannung 253 – Zusatzkomponenten 300 Wechselrichterbetrieb 147 – bei netzgeführtem Stromrichter 172 Wechselrichtergrenze 156 Welligkeit 22 f.

#### **Z**

- Zündimpuls 66 Zündwinkel 121, 123 Zweiquadrantensteller – mit Spannungsumkehr 206 – mit Stromumkehr 204
- synchrone Taktung 207
- Taktung eines Transistors 211
- zeitlich versetzte Taktung 208
- Zwischenkreisumrichter 252
- mit eingeprägter Spannung 253